```
;;; (skex bina '(66 (11 22 33 44 66 66 77 88 99 1010) ) ) 
(: = bina ; ; ; binary-search using an internal array 
  '(def-block ( x (a (1 10)) ) ;;; input 
    (:= k 1)(:= • 
1) 
10) 
             ( r ) ; ; ; output 
    (loop lupl (unroll 10 no-back-Juap) 
   ))) 
          (while (<= k a)) 
          (do 
             (:= J (// (+ k a) 2)) 
             (lf (= x (a J)) (then (:= r J) (leave lupl J))) 
             (lf (< x (a J)) (then (:= a (- J 1))) 
             (else (:= k (+ 1 1))))) 
          (result (:= r 0))) 
;;; (skex bin '(66 11 22 S3 44 65 66 77 68 99 1010 ) ) 
(:= bin ; ; ; w/o array 
  • (def-block ( x al a2 a3 a4 a5 a8 a7 aS a9 alO) ; ; ; inpnt 
   (:= r 
-1) 
   (lf (= 
x a6) (then (:= r 5)) 
   (else 
(if (< x aß) (then ; ; ; x < aS 
  )) 
              ( r ) ;;; output 
             (lf (= x a2) (then (:= r 2)) 
             (else (lf (< x a2) (then ;;; x < a2 
                       (if (= x al) (then (:= r 1)) 
                       (else (:= r 0)))) 
                   (else (lf (= x a4) (then (:= r 4)) 
                         (else (lf (< x a4) (then ;;; a2 < x < a4 
                                   (lf (= x a3) (then (:= r 8)) 
                                   (else (:= r 0)))) 
                               (else (:= r 0)))))))))) ;;; a4 < x < a 
         (else (lf (= x a7) (then (:= r 7)) ;;; a6 < x <? alO 
               (else (if (< x a7) (then 
                         (lf (= x a6) (then (:= r 6)) 
                         (else (:= r 0)))) 
                     (else (lf (= x aO) (then (:= r 0)) 
                           (else (if (< x a9) (then
                                     (1f (= x 88) (then (:= r 88))(else (:= r 0)))) 
                                 (else (lf (= x alO) (then (:= r 10)) 
                                       (else (:= r 0))))))))))))))) 
1
```
**1** 

PS :<C.S.BULLDOG.EXPERIMENTS>BIN.LSP.1

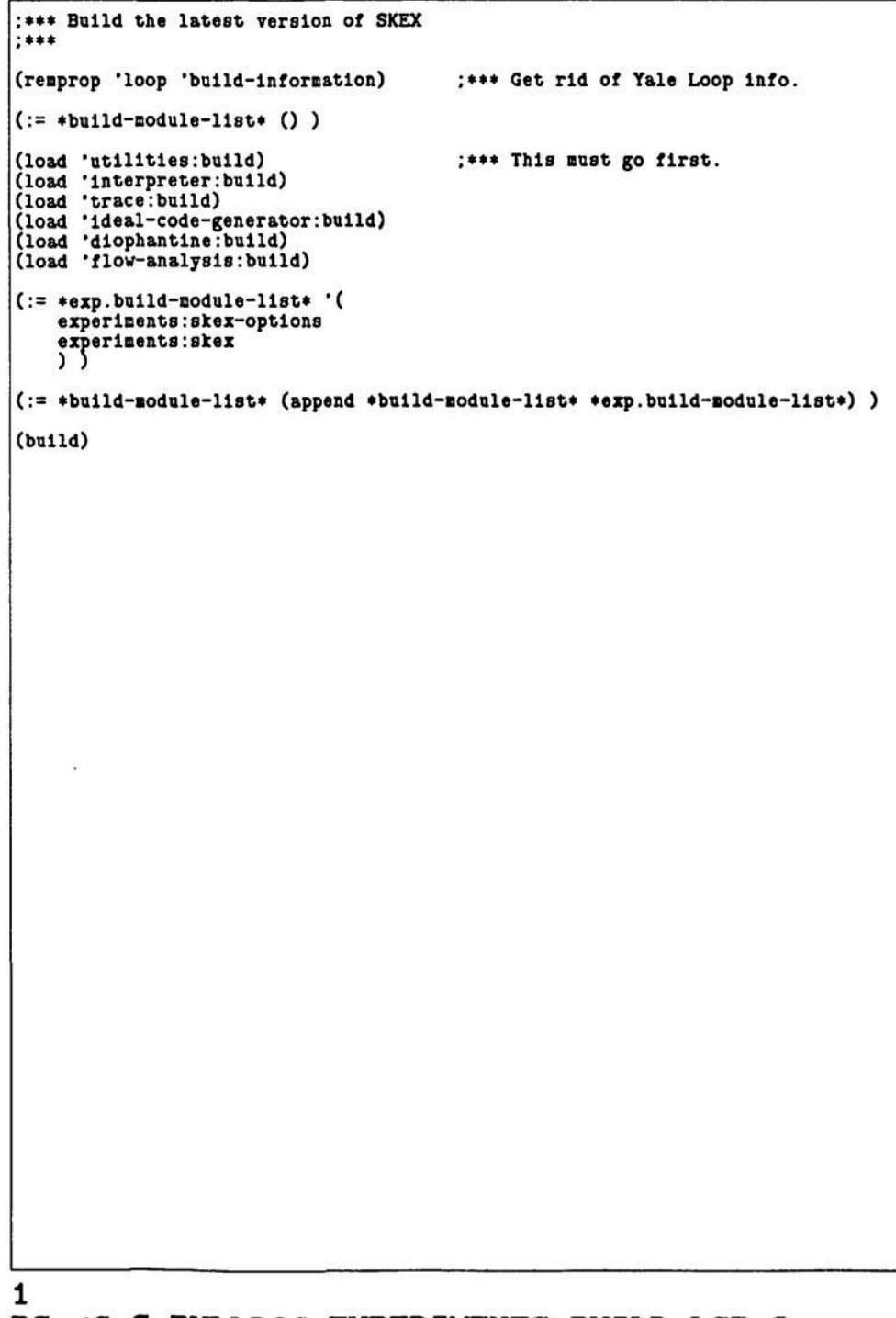

€

PS :<C.S.BULLDOG.EXPERIMENTS>BUILD.LSP.3

7

```
: ; Convolution, with k weights and vectors of length n.
; ; ; (skex convoi 
convo-args) 
(:= convoi ' 
(def-block ( N 
              K 
(x 
(1 128) 
) 
              (y (l 128) 
) 
              (v (1 32) 
            ( (y (l 128) 
) ) 
  (loop 
                         ) ) 
     (Incr 1 froa 1 to n) 
     (unroll 4) 
     (do 
      (loop 
          (Incr J froa 1 
to k) 
          (unroll 8 fold-step-vars no-back-jump no-exit-tests)
         (do 
             (: = 
(y i) (•$ (y i) 
(** 
(w J) (x (-
(• 1 J) 
1)))))) ) ) ) ) ) 
(:= convo-args 
    •( 
       64 
        8 
        (1.0 0.0 
3.0 4.0 
1.0 0.0 
3.0 
4.0 1.0 0.0 
3.0 4.0 
1.0 0.0 3.0 4.0 
         1.0 0.0 
3.0 4.0 
1.0 0.0 
3.0 
4.0 1.0 0.0 
3.0 4.0 
1.0 0.0 3.0 4.0 
         1.0 0.0 
3.0 4.0 
1.0 0.0 
3.0 
4.0 1.0 0.0 
3.0 4.0 
1.0 0.0 3.0 4.0 
         1.0 0.0 
3.0 4.0 
1.0 0.0 
3.0 
4.0 1.0 0.0 
3.0 4.0 
1.0 0.0 3.0 4.0 
         1.0 0.0 
3.0 4.0 
1.0 0.0 
3.0 
4.0 1.0 0.0 
3.0 4.0 
1.0 0.0 3.0 4.0 
         1.0 0.0 
3.0 4.0 
1.0 0.0 
3.0 
4.0 1.0 0.0 
3.0 4.0 
1.0 0.0 3.0 4.0 
         1.0 0.0 
3.0 4.0 
1.0 0.0 
3.0 
4.0 1.0 0.0 
3.0 4.0 
1.0 0.0 8.0 4.0 
         1.0 0.0 
3.0 4.0 
1.0 0.0 
8.0 
4.0 1.0 0.0 
3.0 4.0 
1.0 0.0 8.0 4.0) 
        (0.0 0.0 
0.0 0.0 
0.0 0.0 
0.0 
0.0 0.0 0.0 
0.0 0.0 
0.0 0.0 0.0 0.0 
         0.0 0.0 
0.0 0.0 
0.0 0.0 
0.0 
0.0 0.0 0.0 
0.0 0.0 
0.0 0.0 0.0 0.0 
         0.0 0.0 
0.0 0.0 
0.0 0.0 
0.0 
0.0 0.0 0.0 
0.0 0.0 
0.0 0.0 0.0 0.0 
         0.0 0.0 
0.0 0.0 
0.0 0.0 
0.0 
0.0 0.0 0.0 
0.0 0.0 
0.0 0.0 0.0 0.0 
         0.0 0.0 
0.0 0.0 
0.0 0.0 
0.0 
0.0 0.0 0.0 
0.0 0.0 
0.0 0.0 0.0 0.0 
         0.0 0.0 
0.0 0.0 
0.0 0.0 
0.0 
0.0 0.0 0.0 
0.0 0.0 
0.0 0.0 0.0 0.0 
         0.0 0.0 
0.0 0.0 
0.0 0.0 
0.0 
0.0 0.0 0.0 
0.0 0.0 
0.0 0.0 0.0 0.0 
         0.0 0.0 
0.0 0.0 
0.0 0.0 
0.0 
0.0 0.0 0.0 0.0 0.0 0.0 0.0 0.0 0.0) 
                                   • • a 
'real' size 
of N (aax 128) 
                                   • • • 
'real* size 
of K (nax 32) 
        (1.0 0.0 3.0 4.0 
1.0 0.0 
8.0 
4.0 1.0 0.0 
3.0 4.0 
1.0 0.0 3.0 4.0 
         1.0 0.0 3.0 4.0 
1.0 0.0 
3.0 
4.0 1.0 0.0 
3.0 4.0 
1.0 0.0 3.0 4.0) ) ) 
1
```
PS :<C.S.BULLDOG.EXPERIMENTS>C0NV0.LSP.1

::; outputs via esc PS:<C.S.BULLDOG.EXPERIMENTS>DELAY.LSP.1 ;;; no input  $\mathbf{r}$ ານ<br>ເມື່ອ ລົງ ລົງ<br>ເມື່ອ ລົງ ລົງ<br>ເມື່ອ ລົງ ລົງ ລົງ<br>ເມື່ອ ລົງ ລົງ ລົງ<br>ລົງ ລົງ ລົງ ລົງ  $(+ 1)$  $(doclare P (0 5))$  $\tilde{c}$  $\therefore$  (skex delayi) ิล Consultant xporq-rep).  $\frac{11}{10}$  $i$ (:= delay1

 $\overline{C}$ 

 $\tilde{a}$ 

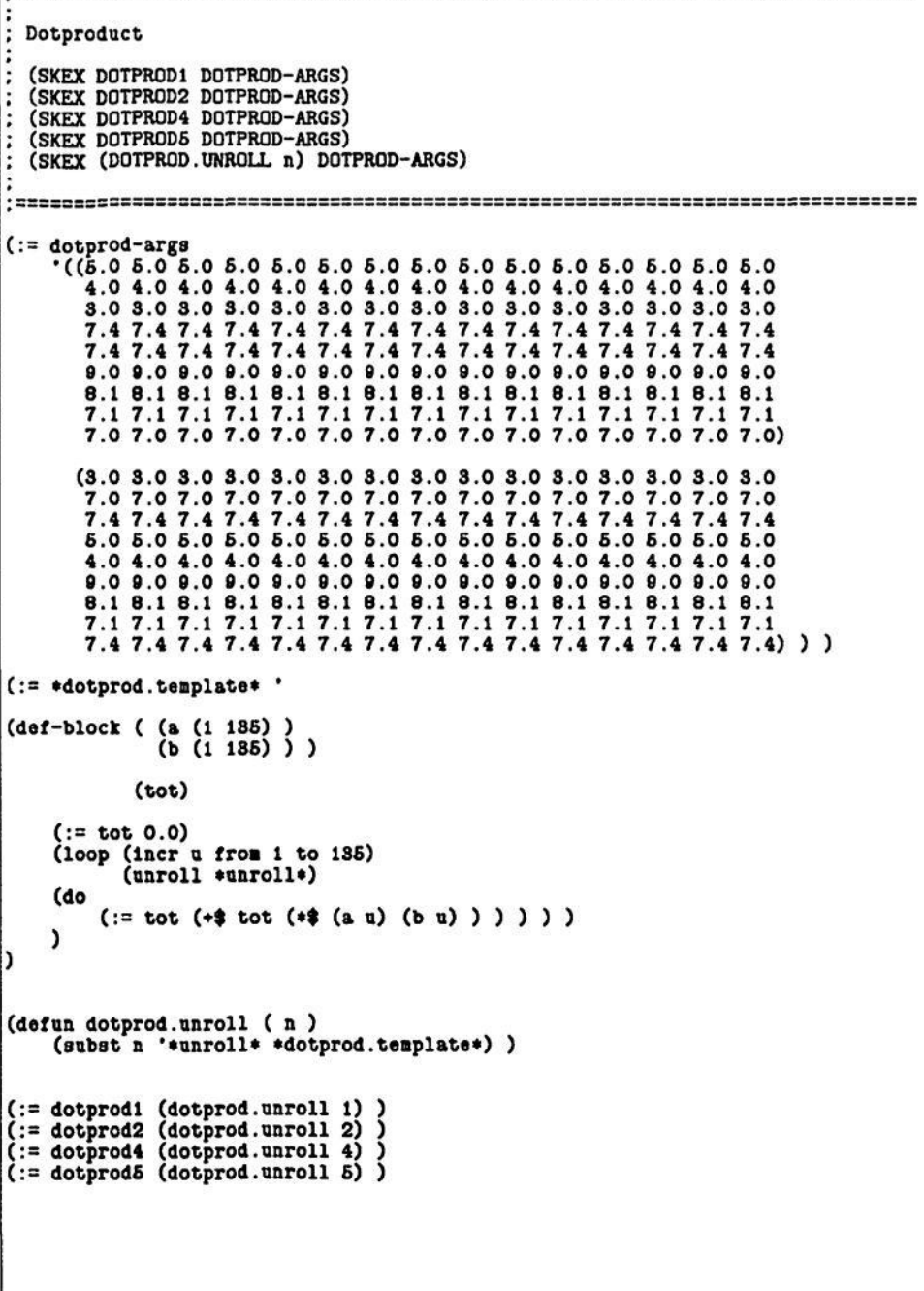

PS:<C.S.BULLDOG.EXPERIMENTS>DOTPROD.LSP.3

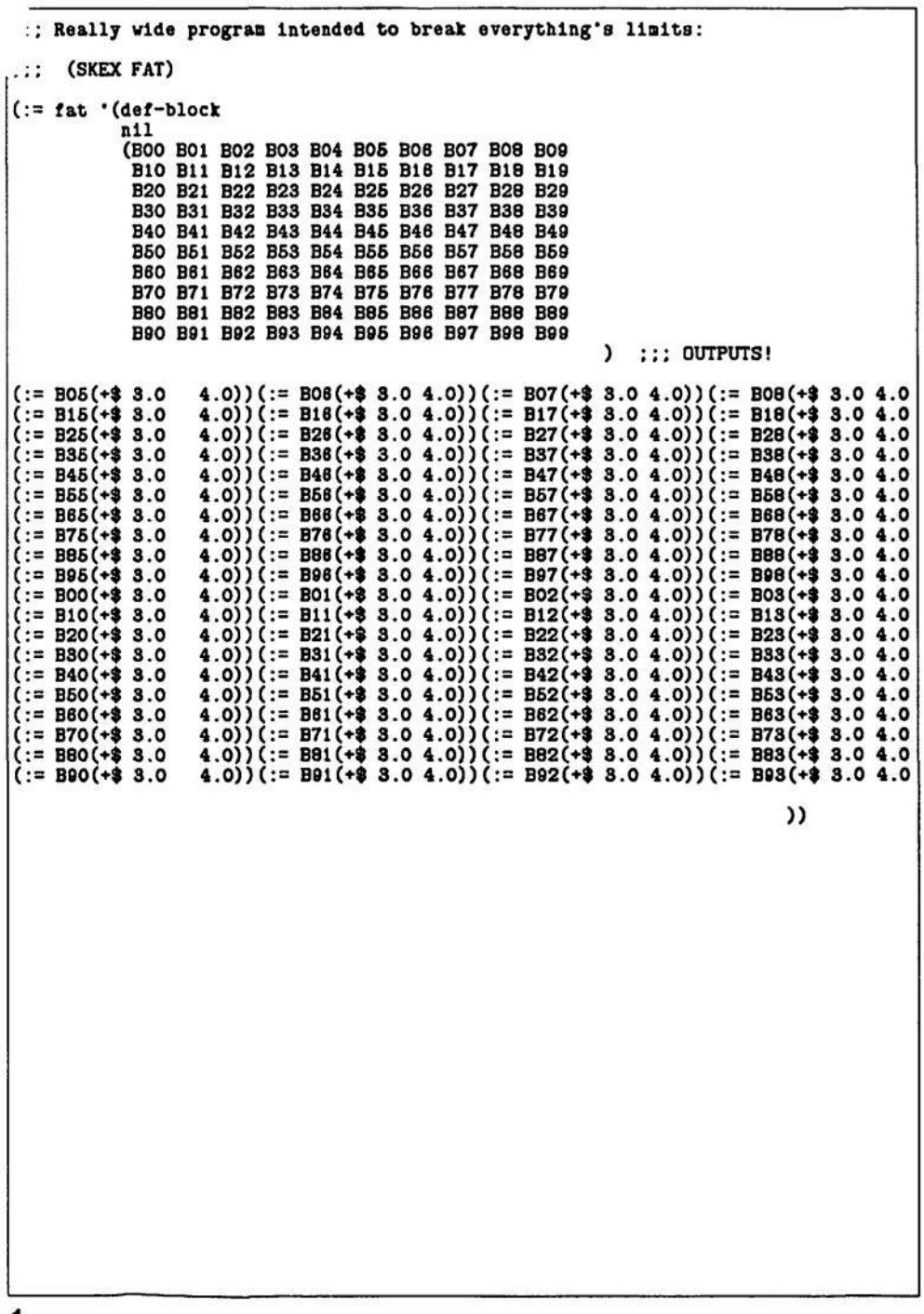

**^** 

 $\prime$ 

**1 PS :<C.S.BULLDOG.EXPERIMENTS>FAT.LSP.1** 

```
****
;*** FFT adpated from "Introduction to Discrete Systems" by Kenneth Steiglitz
:***:*** See FFT.FOR and FFT1.FOR for some meaningful FORTRAN source.
:***.***:*** (SKEX FFT1 FFT-ARGS)
 :*** (SKEX FFT2 FFT-ARGS)
 :*** (SKEX FFT4 FFT-ARGS)
:*** (SKEX (FFT.UNROLL 8) FFT-ARGS)
:*** (SKEX (FFT.UNROLL 16) FFT-ARGS)
:***\langle \cdot \rangle = fft-args
    ( ( 0.000000 0.382683 0.707106 0.923879 1.000000
         0.923879 0.707106 0.382683 -0.000000 -0.382683
        -0.707107 - 0.923879 - 1.000000 - 0.923879 - 0.707106-0.382682 0.000000 0.382684 0.707107 0.923879
         1.000000 0.923879 0.707106 0.882682 -0.000001
        -0.382884 - 0.707107 - 0.923880 - 1.000000 - 0.923879-0.707105 - 0.38268232))
  Correct answer for FFT-ARGS:
       1 = 7.0430812E - 72 = 2.817241E-63 = 15.99999994 = 4.090188E - 65 = 2.56225857E - 66 = 1.5592826E - 67 = 1.08658226E - 68 = 1.08584835E - 69 = 9.5298865E - 710 = 8.9607337E-711 = 9.8725758E - 712 = 7.64804715E - 713 = 6.7512326E - 714 = 7.61604667E - 715 = 1.77594757E - 718 = 7.9948803E - 717 = 6.745058E - 718 = 7.99468255E - 719 = 8.858079E - 720 = 7.616044E-721 = 6.7512319E-722 = 7.6480475E - 723 = 5.9356097E-724 = 8.9607311E-725 = 9.5298859E-728 = 1.0858484E - 627 = 1.08642147E - 628 = 1.55928223E-629 = 2.56225836E - 630 = 4.09013754E - 631 = 15.999999232 = 2.81724155E - 6((:= *fft.tcomplete)1
```
PS: <C.S.BULLDOG.EXPERIMENTS>FFT.LSP.11

```
(def-block ( (s (1 256) )
              n)( (r (1 256) ) )(declare fr (1 256) )
    (declare fi (1 256) )
    (loop (incr i from 1 to n)
           (unroll *unroll*)(dq)(:= j (bit-reverse (- 1 1) n))(:=(\mathbf{fr}\;1)\;(\mathbf{s}\;(+\;1\;1)\;))(:=(f1 1) 0.0) )(loop (step length from 2 using (+ length length) while (<= length n) )
    (do
         (loop (incr j from i to n by length)
         (d<sub>0</sub>)loop (incr 1 from 1 to \frac{1}{1} length 2) )
                   (unroll *unroll*)(do
                 (assert (>= 1 1))(assert ((= 1 (/ / length 2) )) )(:= emjtr (cos //$ (*$ (float (-11) ) -6.283185)
                                        (float length) ) )(:= emjti (sin //$ (*$ (float (-1 1)) -6.283185)
                                       (float length) ) )(:= \text{loc1} (+ 1 (- 1 1)) )(:= \text{loc2 } (+ \text{ loc1 } (/ / \text{ length 2}))(:= zr (-$ (*$ enjtr (fr loc2)) (*$ enjti (fl loc2)) ))(: z1 (+8 (+3 e))1r (f1 loc2) ) (*3 e)]t1 (fr loc2) ) )(:=(\text{if } loc2) (-\$ (fr loc1) zr))(:=(f1 1oc2) (-$ (f1 1oc1) z1)- 1
                  (:=(\text{fr}\ \text{loc1})\ (+\text{\$}\ \text{(fr}\ \text{loc1})\ \text{zr})(:=(f1 \text{ loc}1) (+\$ (f1 loc1) z1)) ) )))
        ))
    (loop (incr i from i to n)
           (unroll *unroll*)(do
         (:=(r 1) (sqrt (+*) (*))(r 1) (fr 1))(* (f1 1) (f1 1) ) ) ) ) ) )
    €
(defun fft.unroll (n)
    (subst n '*unroll* *fft.template*) )
((:= fit1 (ftt.unroll 1))((:= fit2 (ftt.unroll 2))((:= fft4 (fft.unroll 4)):***
:*** Function for generating test values
|;∗∗∗
```
defun fft.gen-vals (n)<br>(loop (initial result ())<br>(incr i from i to n) (do (a)<br>
(push result (sin (\* (- 1 i) (// 3.14159 8.0) ) ) ) )<br>
(result (dreverse result) ) ) )  $\mathbf{3}$ 

```
Natural Log 
 Using the Haclaurin Series for the natural log of x, we have two 
 parameters, x (where 0 \le x \le 2), and k, the number of terms summed.
  (SKEX LN1 LN-ARGS) 
  (SKEX LN2 LN-ARGS) 
  (SKEX LN4 LN-ARGS) 
  (SKEX LN20 LN-ARGS) 
 (SKEX (LN.UNROLL n) LN-ARGS) 
(:= ln-args '(1.8 SO) ) 
(:= »In.template* ' 
(def-block ( x k ) ( log ) 
    (:= y (-$ 1.0 x) ) 
(loop (unroll »unroll») 
         (incr n froa 1 to k) 
         (step n-real
                      using (+$ n-real 1.0) ) 
        (step numerator froa -1.0 
                      using (*$ numerator y) ) 
        (step log froa 0.0 
                      using (+$ log (//$ nuaerator n-real) ) ) ) 
   \lambda) 
(defun In.unroll ( n ) 
   (subat n '»unroll* »ln.tenplate») ) 
(:= lnl (In.unroll 1) ) 
(:= ln2 (In.unroll 2) ) 
(:= ln4 (In.unroll 4) ) 
(:= ln20 (In.unroll 20) )
```
PS:<C.S.BULLDOG.EXPERIMENTS>LN.LSP.3

 $\frac{1}{1}$ 

```
; Matrix Multiply 
 ; (SKEX HAMTUL1 MATHUL-ARGS) 
  ; (SKEX HAMTUL2 MATMUL-ARGS) 
 ; (SKEX HAMTUL4 MATMUL-ARGS) 
(:= Bataul-args 
   '( (1.0 0.0 3.0 4.0 
       2.0 2.0 0.0 0.0 
       0.0 0.0 8.0 1.0 
       0.0 0.0 0.0 0.0 
       ) ( 
       4.0 4.0 4.0 4.0 
       3.0 3.0 3.0 3.0 
       2.0 2.0 2.0 2.0 
       1.0 1.0 1.0 1.0) ) ) 
(:= »matmul.template* * 
(def-block ( (a (1 4) (1 4) ) 
            (b (1 4) (14)) ) 
          ( (p (1 4) (14)) ) 
   (loop (Incr u froa 1 to 4) 
   (do 
        (loop (Incr v froa 1 to 4) 
(unroll »unroll») 
       (do 
          (:= SUB 0.0) 
          (loop (Incr 1 froa 1 to 4) 
                (unroll 4 no-back-Jump) 
          (do 
           (:= (p u v) sun) ) ) ) ) 
) ) ) ) ) 
               (:= ana (+8 sua (»$ (a u 1) (b 1 v) 
   \lambda) 
(defun nataul.unroll ( n ) 
   (subst n '»unroll* «nataul.teaplate*) ) 
 (:= nataull (aataul.unroll 1) ) 
 (:= aatnul2 (aataul.unroll 2) ) 
 (:= aatBul4 (aatnul.unroll 4) ) 
1
```
PS :<C.S.BULLDOG.EXPERIMENTS>MATMUL.LSP.3

**(then aax4 ) (else aax5 ) )** 

**(then nax6 ) (else nax7 ) )** 

**(then aax6 ) (else aaxO ) )** 

**(then naxlO) (else naxll) )** 

**(then Baxl2) (else aaxl3) )** 

**Silly Tiny-Lisp test program to find the nax of 16 nuabers using a tree of comparisons. The 16 is VERY hardwired Into this. This was chosen to get**  *[:=* **aaxll (if (> aax6 nax7 ) a lot of milage out of the bookkeeper and nake it likely that paths other than the main will be exercised... This is really pathological and ought to stand a good chance of breaking the compactor. := aaxl2 (if (> naxS aaxO ) (SKEX MAX HAX-ARGS) : = naxl3 (if (> naxlO naxll) (:= aax-args '( ( 18 15 14 13 12 11 10 9 8 7 6 6 4 3 2 1) ) ) (:= aax-argsl '((1 0 111222233334444)) ) (:= aax-args2 '((11112222333344 4 40)) ) (: = aax-args3 '( ( 1 1 1 1 2 2 2 20 20 3 3 3 1 1 1 1 ) ) ) := aax (lf (> aaxl2 aaxl3)**   $( := \nmax'$ **(def-block ( (a 16) )**   $\lambda$ **( aax ) (:= aaxO (lf (> (a 0) (a 1) ) (then (a 0) ) (else (a 1) ) ) ) (:= aaxl (lf (> (a 2) (a 8) ) (then (a 2) ) (else (a 8) ) ) ) (:= aax2 (lf (> (a 4) (a 6) ) (then (a 4) ) (else (a 6) ) ) ) (:= aax3 (lf (> (a 6) (a 7) ) (then (a 6) ) (else (a 7) ) ) )**   $(:= max4 (1f (>(a 8) (a 9)))$ **(then (a 8) ) (else (a 9) ) ) ) (:= naxS (lf (> (a 10) (a 11)) (then (a 10)) (else (a 11)) ) ) (:= aax6 (if (> (a 12) (a 13)) (then (a 12)) (else (a 13)) ) ) (:= aax7 (lf (> (a 14) (a 16)) (then (a 14)) (else (a 15)) ) ) (:= aax8 (if (> aaxO maxl ) (then aaxO ) (else aaxl ) ) ) (:= Baxfl (lf (> aax2 aax3 ) (then nax2 ) (else naxS ) ) ) (:= aaxlO (lf (> aax4 naxS )** 

2

PS :<C.S.BULLDOG.EXPERIMENTS>MAX.LSP.2

```
;;; Uses sieve to find prlaes fron 1-100. Should have very 
little coapactlon. 
 ; PRIHE 
 Uses a seive to calculate the primes between 1 and 100.
  ; (SKEX PRIME1) 
  ; (SKEX PRIME2) 
  ; (SKEX PRIME4) 
; (SKEX (PRIME.UNROLL N) ) 
(: = »prime.template* * 
(def-block () 
           ( list-length 
     (list (1 SO) (Initial 0) ) ) 
(declare p (1 100) (initial 0) ) 
    (loop (incr j froa 2 to 10) 
    (do 
         (assert (>= j 2) ) 
         (assert (<= j 10) ) 
        (loop (incr k froa j) 
               (unroll »unroll») 
               (while (<= (• J k) 100) ) 
        (do 
            (:= (p (• J k) ) 1) ) ) ) ) 
     (:= list-length 0) 
     (loop (incr 1 froa 1 to 100) 
          (unroll «unroll*) 
    (do 
         (lf (= (p 1) 0) (then 
(:= list-length (• 1 list-length) ) 
(:= (list list-length) 1) ) ) ) ) 
   \mathcal{L}) 
(defun prlae.unroll ( n ) 
    (snbst n '«unroll* «prlae.teaplate«) ) 
(:= prlnel (prlae.unroll 1) ) 
(:= priae2 (prlne.unroll 2) ) 
(:= prlae4 (prlae.unroll 4) ) 
1
```
PS : <C. S. BULLDOG. EXPERIMENTS>PRIME. LSP. 3

fg.set-live-names fg.set-dominators fg.find-loops fg.set-loop-invariants fg.move-loop-invariants Top Level Driver for SKeduling EXperiments. fg.eliminate-common-subexpressions fg.insert-loop-assignments fg.disambiguator-tool  $(\text{defvar } * \text{skex}.\text{code* } () )$ :\*\*\* The most recent tiny-lisp source code. (defvar \*skex.actual-params\* () ) :\*\*\* The most recent actual paramaters. predecessors stat:index-derivation  $(\texttt{defvar} * \texttt{skex} . \texttt{seq-naddr-unoptimize4* ()})$ ;\*\*\* The most recent sequential naddr  $:***$ from \*SKEX.CODE\*. de:possibly-equal? (defvar \*skex.seq-naddr-optimized\*  $()$  $)$ ) :\*\*\* Optimized version of the above.  $(\text{defvar } * \text{skex.par-naddr* } () )$ \*\*\* The most recent parallel naddr.  $:***$ ;\*\*\* Run a complete experiment on some Tiny Lisp code with some actual  $(\text{defvar } * \text{skex.tined-functions* () })$ :\*\*\* List of functions to be timed.  $;***$ paramaters.  $;***$ (defvar \*int.operation-count\*) :\*\*\* From INTERPRETER. (defvar \*int.instruction-count\*) :\*\*\* From INTERPRETER. (defun skex ( koptional (code \*skex.code\*) (actual-params \*skex.actual-params\*)) (skex.initialize) (defvar \*number-of-banks\*) :\*\*\* Number of memory banks.  $(:=$  \*skex.code\* code) (:= \*skex.actual-params\* actual-params) (declare (lexpr time-functions) (msg 0 t (e (options.print) ) 0 t) (lexpr options.print) (lexpr compile-tiny-lisp) (lexpr print-functions-times) (unwind-protect (lexpr interpret)  $(1e^{\tau})$ (if \*skex.time-functions?\* (then (apply 'time-functions \*skex.timed-functions\*) ) )  $:***$ :\*\*\* Options. Do (OPTIONS.HELP) for a description of each option and its  $(:=$  \*skex.seq-naddr-unoptimized\* :\*\*\* current value.  $(copile-tlny-lisp$  \*skex.code\*) )  $:***$  $(:=$  \*skex.seq-naddr-optimized\* (declare (special : \*\*\* From SKEX-OPTIONS (fg.analyze&optimize \*skex.seq-naddr-unoptimized\*) ) \*skex.time-functions?\* (if \*skex.compact?\* (then \*skex.eliminate-common-subexpressions?\*  $(:=$  \*skex.par-naddr\* \*skex.move-loop-invariants?\*  $(a1s$ ->pnaddr \*skex.disambiguator-tool?\* \*skex.compact?\* (compact \*skex.seq-naddr-optimized\*) ) ) )  $)$ ) (else (:= \*skex.par-naddr\* \*skex.seq-naddr-optimized\*)  $(:= *skex.seq-naddr-optimize4**skex.seq-naddr-unoptimize4*)$ ) (options.reset) (skex.run-programs)  $(:=$  \*skex.timed-functions\* '( (if \*skex.time-functions?\* (then  $(nsg 0 t (e (print-function-tines)) t)) )$ compile-tiny-lisp interpret  $O<sub>2</sub>$ fg.analyzekoptimize compact (if \*skex.time-functions?\* (then (apply 'untime-functions \*skex.timed-functions\*) ) ) ) bookkeep  $O<sub>2</sub>$ generate-code fg.naddr-to-flow-graph fg.collect-names  $.***$ ;\*\*\* Initialize the SKEXing world. This is also useful for getting rid fg.set-reaching-defs 1

PS: <C.S.BULLDOG.EXPERIMENTS>SKEX.LSP.17

```
*** of unwanted data structures, pointers, etc.
:***(defun skex.initialize ()
    (tr.1n1tila11ze)(initialize-code-generator)
    (fg.1n1t1a11ze)(de.1n1t1a11ze)(:= *skex.code*
    \overline{C}: = *skex.actual-params*
    (:= *skex.seq-naddr-unoptimized*
    (:= *skex.seq-naddr-optimized*
    (:= *skex.par-naddr*
    (\text{let } (\text{old } (\text{gcgag } t)) )(gc)(gcgagold))
    O<sub>2</sub>;***:*** Run the sequential and compacted code from the last experiment but
;*** with new actual paramaters.
:***(defun skex-again ( actual-params )
    (:= *skex.actual-params* actual-params)
    (skex.run-programs))
:***
:*** Execute the sequential and compacted code on the actual paramaters
:*** (all saved away in the global variables), and print some pretty
:*** statistics and the results of each execution.
;***(defun skex.run-programs ()
(let ( (sequential-instructions 0)
       (parallel-instructions
                                 \circ\circ(parallel-operations
       (formal-params
                                  \Omega\overline{\phantom{a}}()))
       (output-vars
    (\texttt{BS} \ 0 \ t)(1f (= 'def-block (caar *skex.seq-naddr-optimalzed*)) (then
        (desetq (() formal-params output-vars) (car *skex.seq-naddr-optimized*)
    (interpret *skex.seq-naddr-optimized* *skex.actual-params*)
    (:= sequential-instructions *int.operation-count*)
    (msg t t "Uncompacted program results:" t)
    (int.print-program-variables output-vars)
    (interpret *skex.par-naddr* *skex.actual-params*)
    (:= parallel-operations *int.operation-count*)
    (:= parallel-instructions *int.instruction-count*)
    (msg t "Compacted program results:" t)
    (int.print-program-variables output-vars)
    (msg t "Uncompacted instructions = " sequential-instructions t)
```

```
(nsg
           "Compacted operations
                                        = * parallel-operations
                                                                     t)
    (nsg
           "Compacted instructons
                                        = " parallel-instructions
                                                                     t)
    (mg)"Average # operations//cycle = "
           (// (flonum parallel-operations) (flonum parallel-instructions) )
           t.)
           "Uncompacted//compacted
                                         = "(nsg
           (// (flonum sequential-instructions) (flonum parallel-instructions))
           t)
    ()))
:***
:*** Run a tiny lisp program.
:***(defun skex.run-tiny-lisp (code koptional actual-params)
(let ( (formal-params
                                 O
                                 Ö
       (output-vars
                                    ∍
       (naddr
                                 o
       (sequential-instructions () ) )
    (\texttt{agg} \space 0 \space t)(:= naddr (coupile-tiny-1isp code))
    (1f (= 'def-block (casr naddr)) (then
        (desetq (() formal-params output-vars) (car naddr) ) ) )
    (interpret naddr actual-params)
    (:= sequential-instructions *int.operation-count*)
    (msg 0 *int.instruction-count* " instructions." t)
    (msg "Uncompacted program results:" t)
    (int.print-program-variables output-vars)
    0))
```
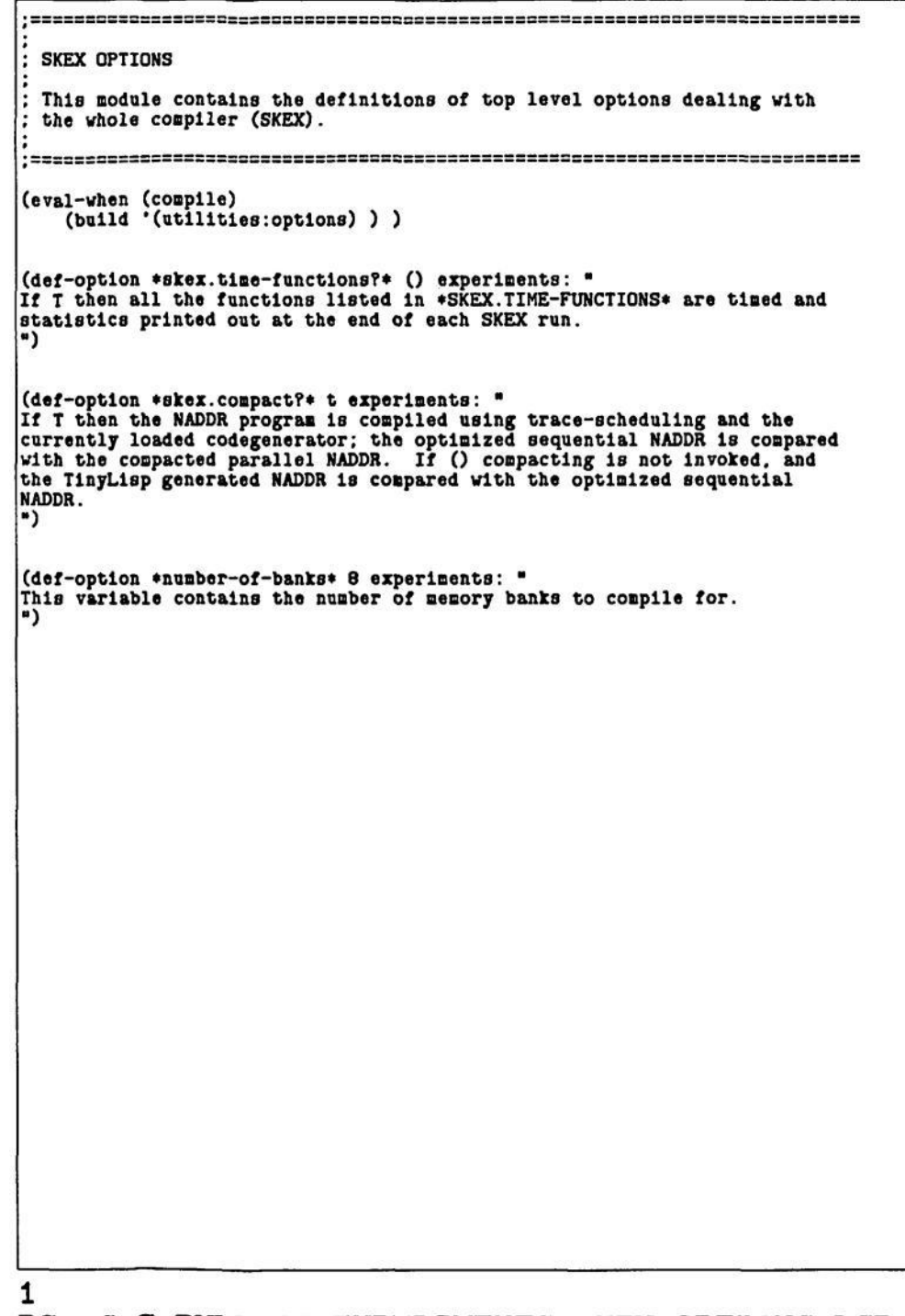

PS : <C. S. BULLDOG. EXPERIMENTS>SKEX-OPTIONS. LSP. 3

LU DECOMPOSITION SOLVER. From Forsythe & Moler. Given A *k* b. solves Ax=b by decomposing A into L *k* U, then solving the **; easy resultant triangular systens Ly=b and Ux=y. L Is lower triangular. ; U upper. ; (SKEX S0LVE1 SOLVE-ARGS) ; (SKEX S0LVE2 SOLVE-ARGS) ; (SKEX S0LVE4 SOLVE-ARGS) ; (SKEX (SOLVE.UNROLL 16) SOLVE-ARGS) (:= solve-args '( (8.0 1.0 1.0 1.0 1.0 1.0 1.0 1.0 1.0 1.0 1.0 1.0 1.0 1.0 1.0 1.0 1.0 7.0 1.0 1.0 1.0 1.0 1.0 1.0 1.0 1.0 1.0 1.0 1.0 1.0 1.0 1.0 1.0 1.0 0.0 1.0 1.0 1.0 1.0 1.0 1.0 1.0 1.0 1.0 1.0 1.0 1.0 1.0 1.0 1.0 1.0 4.0 1.0 1.0 1.0 1.0 1.0 1.0 1.0 1.0 1.0 1.0 1.0 1.0 1.0 1.0 1.0 1.0 3.0 1.0 1.0 1.0 1.0 1.0 1.0 1.0 1.0 1.0 1.0 1.0 1.0 1.0 1.0 1.0 1.0 2.0 1.0 1.0 1.0 1.0 1.0 1.0 1.0 1.0 1.0 1.0 1.0 1.0 1.0 1.0 1.0 1.0 0.0 1.0 1.0 1.0 1.0 1.0 1.0 1.0 1.0 1.0 1.0 1.0 1.0 1.0 1.0 1.0 1.0 2.0 1.0 1.0 1.0 1.0 1.0 1.0 1.0 1.0 1.0 1.0 1.0 1.0 1.0 1.0 1.0 1.0 6.0 1.0 1.0 1.0 1.0 1.0 1.0 1.0 1.0 1.0 1.0 1.0 1.0 1.0 1.0 1.0 1.0 0.0 1.0 1.0 1.0 1.0 1.0 1.0 1.0 1.0 1.0 1.0 1.0 1.0 1.0 1.0 1.0 1.0 1.0 1.0 1.0 1.0 1.0 1.0 1.0 1.0 1.0 1.0 1.0 1.0 1.0 1.0 1.0 1.0 1.0 2.0 1.0 1.0 1.0 1.0 1.0 1.0 1.0 1.0 1.0 1.0 1.0 1.0 1.0 1.0 1.0 1.0 4.0 1.0 1.0 1.0 1.0 1.0 1.0 1.0 1.0 1.0 1.0 1.0 1.0 1.0 1.0 1.0 1.0 0.0 1.0 1.0 1.0 1.0 1.0 1.0 1.0 1.0 1.0 1.0 1.0 1.0 1.0 1.0 1.0 1.0 0.0 1.0 1.0 1.0 1.0 1.0 1.0 1.0 1.0 1.0 1.0 1.0 1.0 1.0 1.0 1.0 1.0 2.0) (2.0 7.0 3.0 6.0 6.0 6.0 2.0 3.0 7.0 2.0 1.0 5.0 8.0 4.0 0.0 8.0) ) ) (:= \*80lve.teaplate\* • (def-block ( (a (1 16) (l 16) ) (b (1 16) ) )**   $({\begin{array}{c} (x (116)) \\ (ax (116)) \end{array}})$  $:=$   $**$  Ax should  $=$  b. **(declare lu (1 16) (1 16) ) (declare ps (1 16) ) (declare scales (1 16) ) ;\*\*\* Decomposition: Finds LU, the upper tri & lower tri. ;\*\*\* decoapostlon natrlcies combined. ;\*\*\* ;\*\*\* Initialize lu to a, scales to 1 over the absolute nax of ;\*•\* the row, ps(i) to 1 • (loop (Incr 1 froa 1 to 16) (do (:= (pa 1) 1) (:= norarow 0.0) (loop (Incr j froa 1 to 16) (unroll «unroll\*) (do** 

PS :<C.S.BULLDOG.EXPERIMENTS>SOLVE.LSP.2

```
(:=(1u 1 1) (a 1 1) )(:= norarow (nax$ norarow (abs$ (lu 1 J) ) ) ) ) ) 
    (if (!=$ norarow 0.0) (then 
        (:= (scales l) (//$ 1.0 norarow) ) ) 
    (else 
        (esc (format t "**Singularity in a row.") ) ) ) ) )
    ;*** Gaussian elimination with partial pivoting: 
(loop (Incr k froa 1 to (- 16 1) ) (do 
    (:= biggest 0.0) 
    (:= plvidx 0) 
    (loop (incr 1 froa k to 16) 
          (unroll »unroll») 
    (do 
        (:= size (*$ (aba$ (lu (ps 1) k) ) (scales (ps 1) ) ) ) 
        (lf ( > size biggest) (then 
             (: = blggeat size) 
             (:= plvidx 1) ) ) ) ) 
    (lf (=$ 0.0 biggest) (then 
        (esc (fornat t "'^Singular matrix.") ) ) ) 
    (lf (!= plvidx k) (then 
        (assert (!= plvidx k) ) 
        (:= j (ps k) )<br>(:= (ps k) (ps pivi
                          (ps pividx) )
        (:= (ps plvidx) j) ) ) 
    (:= pivot (lu (ps k) k) ) 
    (loop (incr 1 froa (+ k 1) to 16) (do 
        (:= ault (//$ (lu (ps i) k) pivot) ) 
        (:= (lu (ps 1) k) ault) 
        (lf (!=* ault 0.0) (then 
             (assert (!= (ps 1) (ps k) ) ) 
             (loop (incr j froa (• k 1) to 16) 
                   (unroll »unroll«) 
             (do 
                (:= (lu (ps 1) j) 
                     (-$ (lu (ps 1) J) (** ault (lu (ps k) J) ) ) ))))))))) 
(lf (=$ 0.0 (In (ps 16) 16) ) (then 
    (esc (format t "%Singular matrix.") ) );*«« SOLVE: Using the LU found in DECOMPOSE, solves the linear 
    ;*«* equation Ax=b. 
    \cdot(loop (Incr 1 fron 1 to 16) (do 
    (:= dot 0.0) 
    (loop (incr J froa 1 to (- 1 1) ) 
          (unroll »unroll*) 
    (do 
        (:= dot (+t dot (•* (lu (ps 1) 1) (x j) ) ) ) ) ) 
    (:= (x 1) (-$ (b (ps 1) ) dot) ) ) J 
(loop (deer l froa 16 to l) (do 
    (:= dot 0.0) 
    (loop (Incr J froa (+ 1 1) to 16)
```

```
(unroll «unroll*) 
            (do 
             (:= dot (+* dot (*$ (lu (ps 1) J) (x J) ) ) ) ) ) 
(:= (x 1) (//$ (-$ (x 1) dot) (lu (ps i) i) ) ) ) ) 
            ;*** For a check, we find Ax and see if it's equal to b... 
      (loop (incr 1 froa 1 to 16) 
      (do 
           (:= tot 0.0) 
             (loop (incr j fron 1 to 16) 
(unroll «unroll*) 
            (do 
                 (:= \text{tot } (+\$ \text{ tot } (*\$ \text{ (a 1 1) (x 1) ) ) ) )(:= (ax i) tot) ) ) 
     ) ) 
(defun solve.unroll ( n ) 
      (8Ubst n '»unroll* «solve.teaplate*) ) 
 (:= solvel (solve.unroll 1) ) 
(:= 80lve2 (solve.unroll 2) ) 
(:= 80lve4 (solve.unroll 4) ) 
3
```
PS :<C.S.BULLDOG.EXPERIMENTS>S0LVE.LSP.2

```
;(skex.run-tiny-llsp ins '(1 10 (6 3 4 6 2 1 10 0 8 7) ) ) 
(:= Ins 
    •(def-block (h n (1 (1 10) ) ) 
                 ( (1 (1 10)) ) 
         (loop (incr J froa 2 to n) (do 
             (:= key (1 J)) 
             (:= k 
                 (loop lup (step 1 froa (- J h) using (- 1 h) 
                                    while (> 1 0) ) 
                         (unroll 2) 
                 (do 
                      (if (<= (1 i) key) (then 
                          (:= (1 (+ h 1) ) (1 1) ) ) 
                          (leave lup 1) ) ) ) ) ) 
             (:= (1 (+ k h)) key) 5 ) ) ) 
(:= ins 
    '(def-block (h n (1 (1 10) ) ) 
                 ( (1 (1 10)) ) 
        (loop (Incr J fron 2 to n) (do 
             (:= key (1 J)) 
             (loop lup 
                   (step 1 froa (- j h) using (- 1 h) 
                            while (lf (> 1 0) 
                                   (then (<= (1 1) key) ) 
                                   (else 0) ) ) 
                    (result-live i) 
                   (unroll 2) 
             (do 
             (:= (1 t> h 1) ) (1 1) ) ) ) 
(:= (1 (+ 1 h)) key) ) ) ) ) 
1
```
PS :<C.S.BULLDOG.EXPERIMENTS>SORT.LSP.1

**Square Root Using Newton's method.**  Ŀ **(SKEX SORTI '(15) ) (SKEX SQRT2 '(IS) ) (SKEX SQRT4 '(16) ) (SKEX SQRT10 '(16) ) (SKEX (SORT.UNROLL n) '(lö) )**  l: **(:= \*sqrt.template\* ' (def-block ( x ) ( zl ) (:= zl-lnlt (if (<= x 4.0) (then x) (else (//\$ x 2.0) ) ) ) (loop 1 (unroll »unroll«) (step zi-old froa x using zl) (step zl froa zl-lnlt using (-\$ zi (//\* (-\$ (»\* zl zl) x) (•\$ zl zi) ) ) ) (while (>\$ (-9 zi-old zl) 0.0000000001) ) ) ) ) (defun sqrt.unroll ( n ) (subst n '»unroll\* »sqrt.template») ) = sqrtl (sqrt.unroll 1) ) = eqrt2 (sqrt.unroll 2) ) = sqrt4 (sqrt.unroll 4) ) = sqrtlO (sqrt.unroll 10) )**  1

PS :<C.S.BULLDOG.EXPERIMENTS>SQRT.LSP.2

 $:***$ :\*\*\* This is designed to show off the variable folder.  $;***$ ::: TRANSPOSE1 doesn't do any unrolling at all (comment ::: Stuff me please. (skex.set-option 'eliminate-common-subexpressions) (skex transpose1 '( (  $1.0$  0.0 3.0 4.0 1.0 0.0 4.0 4.0  $2.02.00.00.0$  $2.02.03.03.0$  $0.00.03.01.0$  $0.00.02.02.0$  $0.00.00.00.0$  $0.00.01.01.0$ 4.0 4.0 4.0 4.0 4.0 4.0 3.0 4.0 3.0 3.0 3.0 3.0 3.0 3.0 0.0 0.0 2.0 2.0 2.0 2.0 2.0 2.0 3.0 1.0  $1.0 1.0 1.0 1.0$ 1.0 1.0 0.0 0.0  $)$  ) ) endcomment)  $(:=$  transpose1 '  $(\text{def-block} \left( \begin{array}{cc} (a & (1 8) & (1 8)) \\ (at & (1 8) & (1 8)) \end{array} \right)$ (loop (incr u from i to 8) (do  $loop$  (incr  $v$  from 1 to 8)  $(dq)$  $(:=(at v v) (a v v))))$ \*\*\*\*\*\*\*\*\*\*\*\*\*\*\*\*  $; **$  $: **$ : \*\* TRANSPOSE2 does the unroll keywords to the hilt.  $: **$  $; **$ (comment :;; Stuff me please. (skex.set-option 'eliminate-common-subexpressions) (skex transpose2 '( (  $1.00.03.04.0$ 1.0 0.0 4.0 4.0  $2.02.00.00.0$ 2.0 2.0 3.0 3.0  $0.0 0.0 8.0 1.0$  $0.00.02.02.0$  $0.0 0.0 0.0 0.0$  $0.00.01.01.0$ 4.0 4.0 4.0 4.0 4.0 4.0 8.0 4.0 3.0 3.0 3.0 3.0 3.0 3.0 0.0 0.0 2.0 2.0 2.0 2.0 2.0 2.0 3.0 1.0 1.0 1.0 1.0 1.0 1.0 1.0 0.0 0.0  $)$ )  $)$ endcomment)  $(:=$  transpose2 '  $(\text{def-block } (a (1 8) (1 8)) )$ 

```
( (at (1 8) (1 8) )loop (1ncr u from 1 to 8)(unroll 8 completely! no-back-jump fold-step-vars)
         (d<sub>0</sub>)loop (incr v from 1 to 8)
                (unroll 8 completely! no-back-jump fold-step-vars)
                (do
                 (:=(at v u) (a u v)))))))):****************
: **; **:** TRANSPOSES does unrolling without my neat new keywords. No sense in
: **unrolling the outer loop, traces won't go beyond.
: **(comment ::: Stuff me please.
(skex.set-option 'eliminate-common-subexpressions)
(skex transpose3 '( (
                  1.00.03.04.01.00.04.04.02.0 2.0 3.0 8.0
                  2.0 2.0 0.0 0.0
                                   0.00.02.02.00.0 0.0 3.0 1.00.0 0.0 1.0 1.00.0 0.0 0.0 0.04.0 4.0 4.0 4.0
                                   4.0 4.0 3.0 4.0
                  3.03.03.03.03.0 3.0 0.0 0.0
                  2.0 2.0 2.0 2.0
                                   2.0 2.0 3.0 1.0
                  1.0 1.0 1.0 1.0 1.0 1.0 0.0 0.0
                 )) )endcomment)
(:= transposes
(\text{def-block} (a (1 8) (1 8)) )( (at (1 8) (1 8) )(loop (incr u from 1 to 8)
          (do
           loop (incr v from 1 to 8)
                (unroll 8)(do
                 (:=(at v u) (a u v)))));****************
: **: **: ** TRANSPOSE4 is a silly attempt at doing a 12x12 transpose. What a fool.
: **: **(comment :;; Stuff me please.
(skex.set-option 'eliminate-common-subexpressions)
(skex transpose4 '( (
                  1.00.03.04.01.00.04.04.01.0 0.0 4.0 4.0
                  2.0 2.0 0.0 0.0
                                   2.0 2.0 3.0 3.0
                                                    2.02.03.03.00.00.03.01.00.0 0.0 2.0 2.00.00.02.02.00.0000000000.000.01.01.00.00.01.01.0
```
PS: <C.S.BULLDOG.EXPERIMENTS>TRANSPOSE.LSP.1

**4.0 4.0 4.0 4.0 4.0 4.0 3.0 4.0 4.0 4.0 3.0 4.0 3.0 3.0 3.0 3.0 3.0 3.0 0.0 0.0 3.0 3.0 0.0 0.0 2.0 2.0 2.0 2.0 2.0 2.0 3.0 1.0 2.0 2.0 3.0 1.0 1.0 1.0 1.0 1.0 1.0 1.0 0.0 0.0 1.0 1.0 0.0 0.0 4.0 4.0 4.0 4.0 4.0 4.0 3.0 4.0 4.0 4.0 3.0 4.0 3.0 3.0 3.0 3.0 3.0 3.0 0.0 0.0 3.0 3.0 0.0 0.0 2.0 2.0 2.0 2.0 2.0 2.0 3.0 1.0 2.0 2.0 3.0 1.0 1.0 1.0 1.0 1.0 1.0 1.0 0.0 0.0 1.0 1.0 0.0 0.0 ) ) ) endcoaaent) (:= transpose4 ' (def-block ( (a (1 12) (1 12) ) ) ( (at (1 12) (1 12) ) ) (loop (incr u froa 1 to 12) (unroll 12 completely! no-back-Juap fold-step-vars) (do (loop (incr v froa 1 to 12) (unroll 12 completely! no-back-Juap fold-step-vars) (do**   $( := (at v u) (a u v))))))$ **;\*\*\*\*\*\*\*»»\*\*\*»»\*\* ;\*\* ;\*« :\*\* TRANSPOSES does the unroll keywords to the hilt, but not folding vars. ;\*\***  (comment ::; Stuff me please. (skex.set-option 'eliminate-common-subexpressions) **(skex.set-option 'ellnlnate-coBBon-subexpressions) (skex transposes '( ( 1.0 0.0 8.0 4.0 1.0 0.0 4.0 4.0 2.0 2.0 0.0 0.0 2.0 2.0 3.0 3.0 0.0 0.0 8.0 1.0 0.0 0.0 2.0 2.0 0.0 0.0 0.0 0.0 0.0 0.0 1.0 1.0 4.0 4.0 4.0 4.0 4.0 4.0 3.0 4.0 3.0 3.0 3.0 3.0 3.0 3.0 0.0 0.0 2.0 2.0 2.0 2.0 2.0 2.0 3.0 1.0 1.0 1.0 1.0 1.0 1.0 1.0 0.0 0.0 ) ) ) endcoaaent) (:= transposes ' (def-block ( (a (1 8) (1 8) ) ) ( (at (1 8) (18)) ) (loop (incr u froa 1 to 8) (nnroll 8 coapletely! no-back-Juap ) (do (loop (Incr v froa 1 to 8) (unroll 8 coapletely! no-back-Junp ) (do** 

 $(:=(at \vee a) (a \vee a))$ 

## 3

PS :<C.S.BULLDOG.EXPERIMENTS>TRANSPOSE.LSP.1

```
Transitive Closure 
The result should be all l's. 
(SKEX TRCL TRCL-ARGS) 
(:= trcl-args '(( 0 1 0 0 0 11 0 0)) ) 
(:= trcl • 
(def-block ( (a (1 3) (13))) 
        ( (a (1 3) (13))) 
   (loop (incr k fron 1 to 3) (do 
      (loop (incr 1 froa 1 to 8) 
     (do 
        (lf (= (a 1 k) 1) (then 
           (loop (incr J froa 1 to 3) 
               (unroll 8 no-back-Junp) 
           (do 
              (lf (= (a k j) 1) (then 
                 (:= (a 1 J) 1) )))))))) ) ) 
  \lambda\mathbf{1}
```
PS :<C.S.BULLDOG.EXPERIMENTS>TRCL.LSP.2